Start\_częst: 1.000000 MHz; Stop\_częst: 49.999488 MHz; Krok: 24.512 kHz Próby: 2000; Przerwanie: 0 uS

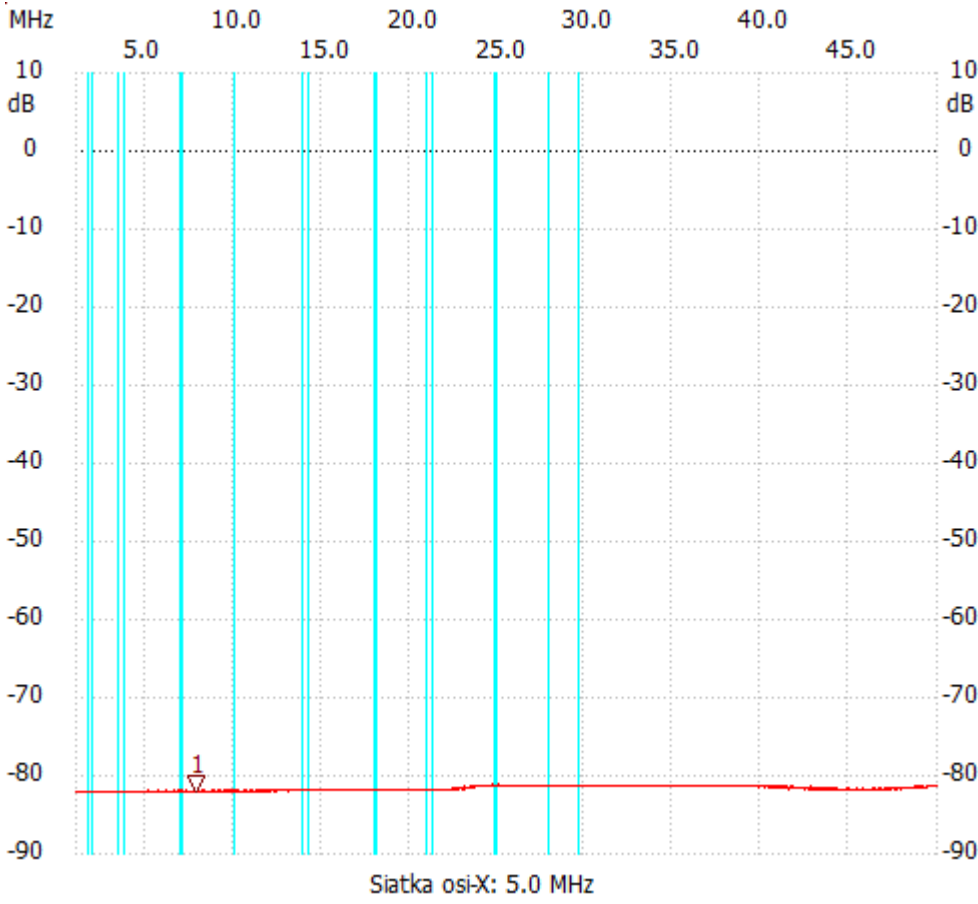

;no\_label

Kursor 1: 7.887872 MHz Kanał 1: -82.07dB --------------------- Kanał 1 max :-81.30dB 23.722624MHz min :-82.07dB 1.000000MHz

B3dB : None

---------------------